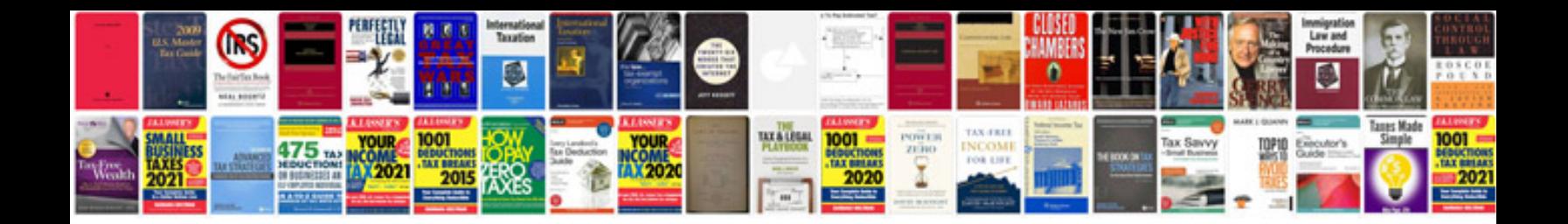

**Ip4300 manual**

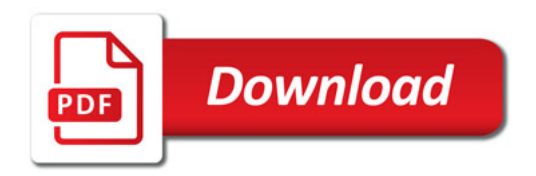

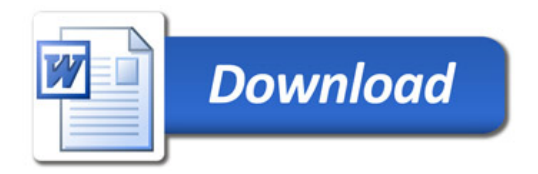